# Microsoft Networking with Windows Server 2016, Part 6 of 9: IP Address Management

#### page 1

Meet the expert: Patrick Loner has certifications for MCSA, MCSE, MCITP, A+, Network+, Security+, and more. He has been working as a Microsoft Certified Trainer, network administrator, and network consultant for over ten years. He has over a decade of experience working with and teaching about Windows networks with client and server operating systems. He has guided many students toward Microsoft and CompTIA certifications. Most recently, he has worked as a freelance trainer and network consultant specializing in Windows Server 2008 and Microsoft Exchange 2007 and Exchange 2010 implementations, design, and upgrades. Patrick continues to branch out now working with and training on Windows Server 2012, Windows 8, Exchange 2013, and System Center Configuration Manager 2012.

Prerequisites: there are no prerequisites

**Runtime:** 01:21:50

Course description: In this course we'll be looking at implementing and managing a feature called IP address management or IPAM. This helps deploy and monitor IP infrastructure as well as Automatic discovery and agentless operation. It Integrates with Active Directory domain services and the network policy server role providing large networks to manage and deploy their space.

#### Course outline:

#### Overview of IP Address Management

- Introduction
- Implementing and Managing IP Address Management
- Overview of IPAM
- Introducing IPAM
- IPAM Benefits
- New Features in Windows Server 2016
- IPAM Architecture
- IPAM Deployment Requirements
- IPAM Deployment Considerations
- Summary

### **IPAM Deployment**

- Introduction
- IPAM Deploymet
- Implementing IPAM
- Demo:
- Demo: Provision IPAM and Server Discovery
- · Demo: Troubleshooting
- Demo: Remote Server Admin Tools
- Demo: DCHP Group Policy
- Summary

#### **IPAM Administration**

- Introduction
- IPAM Administration
- Default IPAM Groups
- Demo: IPAM Roles
- Demo: Group and Access Policy
- Configure IPAM Options

- Demo: Configure IPAM Options
- Demo: Manage DHCP Servers
- Summary

## Managing IP Address Spaces Using IPAM

- Introduction
- Managing IP Address Spaces Using IPAM
- Managing IP Addressing
- Viewing and Managing IP
- Addressing
- Monitoring DHCP and DNS Servers
- Adding Address Spaces
- Finding, Allocating, and Reclaiming
- Demo: Create IP Address Block
- · Demo: IP Address Management
- Summary

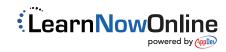